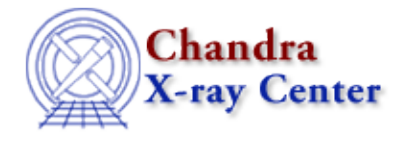

URL:<http://cxc.harvard.edu/ciao3.4/dictionary/phakeys.html> Last modified: 15 December 2008

## **PHA keywords**

The PHA file standard includes several keywords that are used to store information about the instrument response associated with the spectrum. If these keywords are defined then the fitting engine - such as Sherpa, ISIS, or X-Spec - will automatically load in the response files for you.

The relevant keywords are:

## **Keyword Description**

ANCRFILE Used to store the name of the ARF for the source.

BACKFILE Used to store the name of the PHA file containing the background for the source.

RESPFILE Used to store the name of the RMF for the source.

These keywords are set for you if you use a CIAO script, such as specextract, but can also be set manually by using the  $d$ mhedit tool or the header-editing capabilities of  $p$ rism. They can also be listed by:

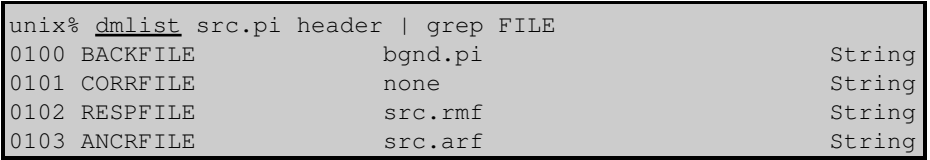

or

unix% dmkeypar src.pi ancrfile echo+ src.arf

The Chandra X-Ray Center (CXC) is operated for NASA by the Smithsonian Astrophysical Observatory. 60 Garden Street, Cambridge, MA 02138 USA. Smithsonian Institution, Copyright © 1998-2008. All rights reserved.

URL: <http://cxc.harvard.edu/ciao3.4/dictionary/phakeys.html> Last modified: 15 December 2008